Download Photoshop 20 for Free

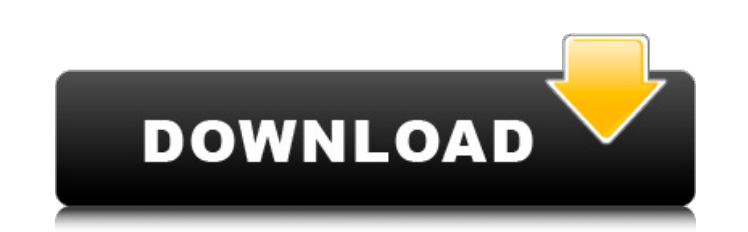

## **Photoshop Download Free Pc Keygen For (LifeTime) Download [Updated] 2022**

Note Chapter 5 explains how to import and save images from your camera, so you don't need to start with a new image. To access the tools in Photoshop's workspace, double-click the logo in the workspace menu bar (labeled in press Spacebar) to open the corresponding dialog box.

## **Photoshop Download Free Pc Crack Download**

It is a great software for creating images and graphics, but also for editing them. Here are some of the best things to do with Photoshop Elements: Remove Black Bars from Images. Making a black border on your images can cr not always the case. So if you want to avoid this you can use Photoshop Elements to easily remove the black bars and make the image look cleaner. Here is what it looks like without any black borders. And here is how it loo your image you want to edit. Make sure that the file is open in the Editor. Now go to the Enhance menu and click Remove. You will see a small window open up. Make sure that the Black Bars layer is selected. Now you can adj that the image is in the editable area of your image. Now click and drag and you can make a border slice that will help you to remove black bars. After you are done you should have a borderless image. Scaling Your Images i resized. Have you ever wanted to make your image bigger? Then, here is what you have to do: Open the image you want to resize in Photoshop Elements, and go to the Image menu. Choose Image then Resize. You should see the Se tool and drag the handles to the size that you want. If you want to crop the image, click on the Crop tool and drag the handles to the size you want. After you are done you should have a resized image. If you have any tips Remove Objects from an Image. Removing objects from your images 05a79cecff

# **Photoshop Download Free Pc Crack+ Incl Product Key [March-2022]**

THE STATE OF PLAYSCHOOL (PG) Synopsis: Two teens are drawn by mysterious powers into a world where no one is what they seem. Release Date: 08/22/2015 Cast: Teri Polo, Adam Hagenbuch, Aidan Quinn Director: Alex Kurtzman Sta have signed on to star in a new Disney teen comedy, "The State of Playschool." Roles for three more stars are yet to be cast. Directed by Alex Kurtzman, the story will be set in New York and feature a high-school-set adven Richburg, Kurtzman and Will Speck will produce through their StudioPictures production company. Kurtzman will direct from a script he wrote with Courtney Solomon and Andrew Steele. The producers are also overseeing the pro they run afoul of the law while playing a high-stakes prank. After an attempt to spring them from detention goes wildly awry, they are pulled into an ancient power struggle between two warring factions who seek to control complete goofball character. Hagenbuch has a voice role in the upcoming Disney film "The Finest Hours." Quinn is on board as the POTUS. The 75-year-old actor has previously portrayed Commander Edward R. Murrow in "Ferris B directed six feature films including "The Sandlot," "Eagle Eye," and "Mrs. Doubtfire." He's also known for his roles in "Married to the Mob" and "Magic in the Water." Polo is best known for her role as Carly Shay

#### **What's New in the Photoshop Download Free Pc?**

Q: Flattening a nested array using foreach I'm trying to flatten an array of nested arrays with no success. I'm sure this is an easy answer for someone. Let me explain what I mean with an example: I would like to flatten a  $(0)$  => test  $(1)$  => test1  $(1)$  => test2  $(1)$  => Array  $(0)$  => Array  $(0)$  => test3  $(1)$  => test4  $(2)$  => Array  $(0)$  => test5  $(3)$  => test6  $(3)$  I would like to flatten it so it ends up like this: Array (

## **System Requirements For Photoshop Download Free Pc:**

- Supported OS: Windows 10 64-bit (64-bit version of Windows 10 is recommended for best performance) - 1 GHz processor or better (2 GHz recommended) - 2 GB RAM (4 GB recommended) - 2 GB free space (10 GB recommended) - Min resolution - Microsoft® Office 2007 or later - Internet connection - PlayStation®4 web

Related links:

[https://www.north-reading.k12.ma.us/sites/g/files/vyhlif1001/f/uploads/sc\\_2021-22\\_final\\_goals.pdf](https://www.north-reading.k12.ma.us/sites/g/files/vyhlif1001/f/uploads/sc_2021-22_final_goals.pdf) <https://dev.izyflex.com/advert/importing-photoshop-4-to-5-free-download/> [https://immigrationdirectory.org/wp-content/uploads/2022/07/font\\_photoshop\\_70\\_download\\_free.pdf](https://immigrationdirectory.org/wp-content/uploads/2022/07/font_photoshop_70_download_free.pdf) <https://expressionpersonelle.com/free-photoshop-download-for-laptop-windows/> <https://vdsproductions.nl/photoshop-cc-download-crack/> [https://jamaicantravel.guide/wp-content/uploads/2022/07/photoshop\\_download\\_free\\_for\\_windows\\_7\\_32\\_bit.pdf](https://jamaicantravel.guide/wp-content/uploads/2022/07/photoshop_download_free_for_windows_7_32_bit.pdf) <https://www.agisante.com/sites/default/files/webform/photoshop-10-download-for-pc.pdf> <https://cawexo.com/wp-content/uploads/2022/07/kiahcla.pdf> [https://omniumy.com/wp-content/uploads/2022/07/photoshop\\_free\\_mod\\_download.pdf](https://omniumy.com/wp-content/uploads/2022/07/photoshop_free_mod_download.pdf) <http://vitinhlevan.com/?p=26353> <https://aalcovid19.org/free-hair-brushes/> <https://coachfactor.it/pencil-brushes-for-photoshop-free/> <http://nuvocasa.com/?p=27041> <https://videomoocs.com/blog/index.php?entryid=3703> <https://liquidonetransfer.com.mx/?p=30219> <http://fritec-doettingen.ch/?p=18917> [https://dashiofficial.com/wp-content/uploads/2022/07/pixel\\_bender\\_plugin\\_for\\_photoshop\\_cs3\\_free\\_download.pdf](https://dashiofficial.com/wp-content/uploads/2022/07/pixel_bender_plugin_for_photoshop_cs3_free_download.pdf) <https://lacasaalta.com/634b4b353b5f0b78aa19a3b5701ca6d15c9532815f8ade4ae68c84f8e45bbeb7postname634b4b353b5f0b78aa19a3b5701ca6d15c9532815f8ade4ae68c84f8e45bbeb7/> <https://sjbparishnaacp.org/2022/07/01/15716/> [https://shapshare.com/upload/files/2022/07/LtTeqQYAacCSHqG3Ux9I\\_01\\_2fde2b0c0dc61f76728d6fb44836f18c\\_file.pdf](https://shapshare.com/upload/files/2022/07/LtTeqQYAacCSHqG3Ux9I_01_2fde2b0c0dc61f76728d6fb44836f18c_file.pdf)